# **betano apk baixar**

- 1. betano apk baixar
- 2. betano apk baixar :site aposta lol
- 3. betano apk baixar :fortune tiger luva bet

# **betano apk baixar**

#### Resumo:

**betano apk baixar : Junte-se à revolução das apostas em centrovet-al.com.br! Registre-se hoje para desfrutar de um bônus exclusivo e conquistar prêmios incríveis!**  contente:

### **betano apk baixar**

No mundo das apostas esportivas, o Futebol Virtual do Betano é uma opção cada vez mais popular. Por meio de um complexo algoritmo, o sistema simula partidas de futebol, fornecendo aos jogadores a experiência de apostar em betano apk baixar diversos eventos como em betano apk baixar um jogo real. Neste artigo, abordaremos o funcionamento desse algoritmo e como você pode aproveitar ao máximo essa modalidade de entretenimento.

#### **betano apk baixar**

Com o advento da tecnologia, os algoritmos de apostas estão se tornando mais sofisticados. Muitas plataformas de apostas agora utilizam machine learning e redes neurais para analisar grandes conjuntos de dados e identificar padrões que seriam impossíveis de serem detectados pelo olho humano. Essa análise permite que essas plataformas ofereçam odds competitivas e uma experiência de jogo justa e emocionante.

### **Futebol Virtual no Betano: Uma Experiência Realista e Exciting**

O Futebol Virtual do Betano aceita apostas pré-jogo e ao vivo, assim como os esportes tradicionais. Os jogos são transmitidos em betano apk baixar alta definição, permitindo que os jogadores acompanhem a ação minuto a minuto. Além disso, com o poderoso algoritmo do Betano, os resultados são genuínos e imprevisíveis, proporcionando às pessoas uma experiência de apostas realista e emocionante.

### **Como Apostar no Futebol Virtual do Betano?**

- Registre-se em betano apk baixar [esports site de apostas.](/esports-site-de-apostas-2024-07-21-id-25283.pdf)
- Entre em betano apk baixar betano apk baixar conta e acesse o catálogo de esportes.
- Escolha "Futebol Virtual" no menu de esportes.
- Escolha o evento desejado e faça suas apostas.

### **Conclusão**

O Futebol Virtual do Betano é impulsionado por um sofisticado algoritmo que permite que os

jogadores experimentem a emoção de apostar em betano apk baixar uma partida de futebol virtual como se estivessem acompanhando um jogo real. Com a capacidade de fazer apostas préjogo e ao vivo, transmitidos em betano apk baixar alta definição, o Futebol Virtual do Betano é definitivamente uma forma divertida e emocionante de se envolver com o mundo das apostas esportivas.

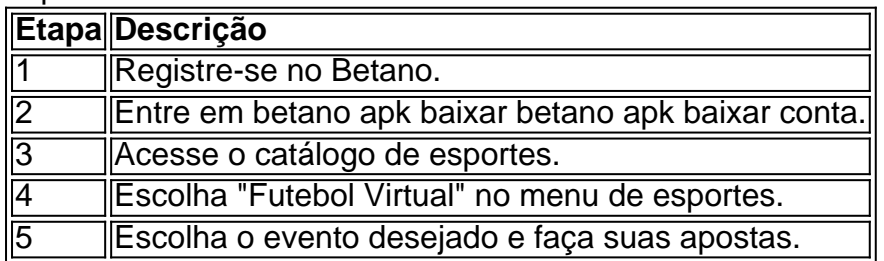

#### [show ball 3 grátis playbonds](https://www.dimen.com.br/show-ball-3-gr�tis-playbonds-2024-07-21-id-43335.html)

#### Como colocar o codigo na Betano?

Você está procurando maneiras de colocar seu código no Betano? Se assim for, você veio ao lugar certo! Neste artigo vamos explorar as etapas que pode tomar para carregar com sucesso o Código na plataforma.

Passo 1: Criar uma conta Betano

Passo 2: Prepare seu código

Passo 3: Faça o upload do seu código para Betano.

Passo 1: Criar uma conta Betano

Se você ainda não tem uma conta Betano, o primeiro passo é criar um. Vá para a página da Web e clique no botão "Inscrever-se". Preencha as informações necessárias incluindo seu nome endereço de email - senha do site: assim que concluir os registros poderá entrar na betano apk baixar Conta!

Passo 2: Prepare seu código

Antes de poder carregar o seu código para Betano, você precisará prepará-lo antes da submissão. Isso inclui a formatação correta do mesmo usando uma linguagem apropriada e garantindo que ele atenda às diretrizes sobre envios dos betanos; também é boa ideia testar esse programa em um teste prévio com os dados enviados por eles ou enviálos ao site para garantirmos betano apk baixar execução corretamente!

Passo 3: Faça o upload do seu código para Betano.

Depois de preparar o seu código, a etapa final é enviá-lo para Betano. Para fazer isso faça login na betano apk baixar conta e clique no botão "Enviar Código". Preencha as informações necessárias incluindo linguagem da programação nome do programador; depois cole esse número em uma caixa fornecida com um texto que você pode ler antes dele ser publicado pela equipe dos moderadores betanos: quem irá avaliar se ele está correto?

Dicas e Truques

Aqui estão algumas dicas úteis e truques para manter em mente ao carregar seu código no Betano:

Certifique-se de que o seu código está bem formatado e fácil leitura. Isso tornará mais simples para os moderadores do Betano revisarem a betano apk baixar submissão, aprovando assim as suas propostas;

Use uma linguagem de programação consistente em todo o seu código. Isso tornará mais fácil para outros usuários entenderem e trabalhar com ele

Teste seu código completamente antes de enviá-lo para Betano. Isso garantirá que ele funcione corretamente e esteja livre dos erros!

Os moderadores do Betano revisem cuidadosamente cada submissão para garantir que ela atenda aos altos padrões da plataforma.

Conclusão

Em conclusão, carregar seu código para Betano é um processo simples que requer alguma preparação e paciência. Seguindo as etapas descritas neste artigo você pode enviar com sucesso o Código à plataforma de desenvolvimento da betano apk baixar empresa ou

compartilhá-lo em conjunto a outros desenvolvedores do site; lembremse formatar corretamente seus códigos usando uma linguagem consistente na programação dos programas: teste bem os dados necessários ao longo das fases deste post (e seja paciente enquanto espera pela aprovação). Com essas dicas no caminho certo até se tornar num betando! contribuidor!

# **betano apk baixar :site aposta lol**

A Betano TV ao vivo é uma ótima opção para os fãs de apostas esportiva. Através dela,é possível acompanhar diversos 1 eventos esportivo a em betano apk baixar tempo real e ficar por dentro das melhores cotaS do mercado! Além disso tambémaBetanaTV oferece 1 transmissões com alta qualidade", permitindo que seus usuários vivenciem sensações únicasese envolvam ainda maiscom o mundo dos esportes".

A Betano TV 1 ao vivo transmite uma variedade de modalidades esportivas, como futebol e basquete a tennis. entre outros! Isso significa que os 1 usuários terão acesso à um ampla gamade opçõese poderão escolher dos eventos com desejam acompanhar De acordo em betano apk baixar suas 1 preferênciaes pessoais". Além disso tambéma plataforma é muito intuitiva E fácil para usar – o mesmo garante numa experiência agradável 1 mas sem interrupções: Além das transmissões esportivas, a Betano TV também oferece outras vantagens interessanteS para os usuários. Por exemplo: é 1 possível acompanhar as estatísticas dos jogos em betano apk baixar tempo real e o que pode ajudar A ter uma ideia melhor 1 nas chances de sucesso do determinado time ou jogador". além disso; na plataforma ainda disponibiliza informações detalhadaes sobre As regras 1 E regulamentois da cada esporte – O mesmo faz especialmente útil contra aqueles com estão começando no mundo às apostar 1 desportiva! Em suma, a Betano TV ao vivo é uma excelente escolha para os entusiastas de esportes e aposta. Com betano apk baixar 1 ampla variedadede opções em betano apk baixar transmissão com alta qualidade do {sp}- estatísticasem tempo reale informações detalhadam sobre cada esporte; A 1 plataforma oferece um experiência completa E emocionante Para Os usuários! Se você era o fã dos Esportes ou está procurando 1 Uma maneira incrível se envolver ainda maiscom seus nossos jogos preferidoes:aBetãoTV pelo Vivo definitivamente vale à pena ser conferida".

A Kaizen Gaming International Ltd é a proprietária do Betano

, uma plataforma de apostas esportivas que oferece emblemáticos bônus. O Betano foi lançado em betano apk baixar 2024 e desde então expandiu-se para outros países, chegando até o Brasil. O nosso parecer sobre o

Betano

, que você pode conferir em betano apk baixar nossa avaliação, revela um emocionante bônus de boas-vindas para jogadores recém-chegados e uma variedade de promoções ao longo do ano.

# **betano apk baixar :fortune tiger luva bet**

# **Morgan Spurlock: o cineasta que expôs os efeitos da McDonald's betano apk baixar nossa saúde**

Vinte anos atrás, ninguém se beneficiou mais do boom dos documentários de Michael Moore do que o cineasta Morgan Spurlock, que flagrantemente enganou a gigante corporativa McDonald's com o documentário cômico de sucesso "Super Size Me" de 2004. Foi um golpe de graça que explorou o crescente sentimento anti-corporativo e anti-fast-food, especialmente neste país, desde o processo McLibel.

Spurlock embaralhou a organização McDonald's e pressionou-os a abandonar suas políticas de porções maciças e até mesmo a oferecer opções "saudáveis" ingenuamente. Ele forçou-os a comer uma dupla Mac de vergonha com uma guarnição de contrição. E isso aconteceu betano apk baixar uma era pré-mídia social betano apk baixar que era muito difícil criar esse tipo de insurreição populista proto-virais.

Spurlock veio para a realização de filmes de suas carreiras anteriores como dramaturgo e comediante de brincadeiras da MTV (com seu show "Eu aposto que você fará", desafiando membros do público a fazer travessuras).

Ele percebeu maravilhosamente o novo e descontraído, abordagem confrontacional, acessível e amplamente direcionado à questão do documentário que Moore tornou popular. Spurlock também foi o ancestral do lendário mestre de brincadeiras de rua de Cohen, Borat.

Sua missão de choque era comer nada além de comida do McDonald's por 30 dias, aproveitando todas as vezes possíveis a opção irresponsavelmente oferecida "super size".

Foi um filme muito divertido e provou ... bem ... o que exatamente? Provou, ou pelo menos argumentou de maneira agradável, que a McDonald's estava incentivando a obesidade e a dependência. Através de betano apk baixar ingestão, Spurlock estava realmente (suponha o que) engordando, ficando doente e, mais importante, deprimido.

Desde então, foi revelado que a bebida pesada persistente de Spurlock durante esses lendários 30 dias torna o filme ainda menos valioso como experimento científico - e betano apk baixar ingestão alimentar real nunca foi claramente revelada.

Mas o gênio de Spurlock no filme era que ele não estava sendo muito moralizador a respeito disso. Sua travessura com a comida era o ponto cômico e espetacular. Talvez a McDonald's não pareça muito diferente hoje do que ela estava quando Spurlock estava provocando seu nariz corporativo, mas ele ajudou a mudar a conversa betano apk baixar torno da alimentação saudável.

Um ano depois, nossa própria Jamie Oliver começou betano apk baixar campanha contra os twizzlers de peru nas refeições escolares do estado - uma campanha efetivamente inspirada por Spurlock.

Author: centrovet-al.com.br

Subject: betano apk baixar

Keywords: betano apk baixar

Update: 2024/7/21 6:50:11